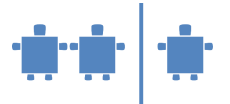

## **Modul N5 - Routing N-AB5.3**

**Netzwerkschichten und Protokolle**

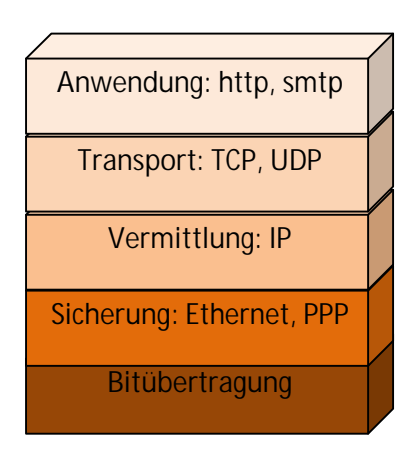

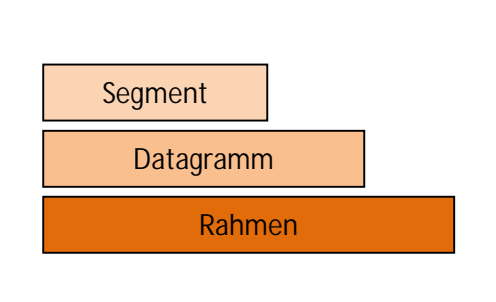

**Distanzvektor-Algorithmus: Beispiel**

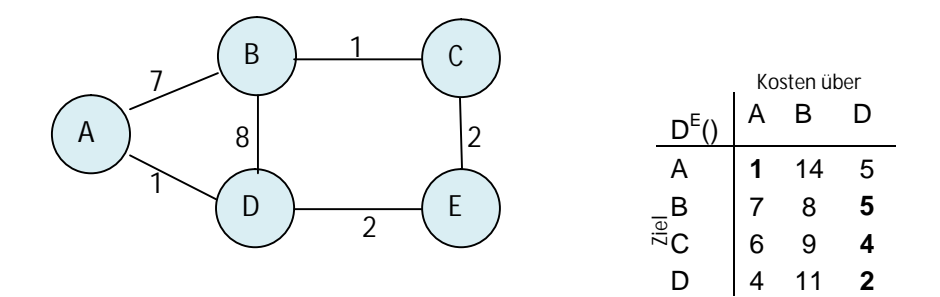

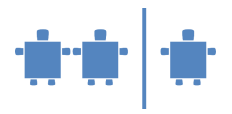

## **Algorithmus**

```
In jedem Knoten, X: 
Initialisierung: 
   Für alle Nachbarknoten v: 
      D^*(*,v) = \infty // * bedeutet für alle Zeilen
      D^{x}(v,v) = c(X,v)Für alle Richtungen, y
      Schicke min_wD(y,w) zu jedem Nachbarn
Solange (wahr)
      Warte (bis sich Kosten zum Nachbarn ändern oder der Nachbar ein 
      Update schickt)
      Wenn (sich Kosten zu allen Zielen über Nachbar v um d ändern)
         Dann erhöhe die Kosten für alle Richtugnen um d
      Sonst Wenn (sich der kürzeste Pfad von V zu Y geändert hat, 
      Update von V)
         Erhöhe die Kosten um den neuen Wert
      Wenn es für ein Ziel neue Kosten gibt
         Schicke den neuen Wert für die minimalen Kosten an die 
         Nachbarn
```
## **Netzwerk für die Animation**

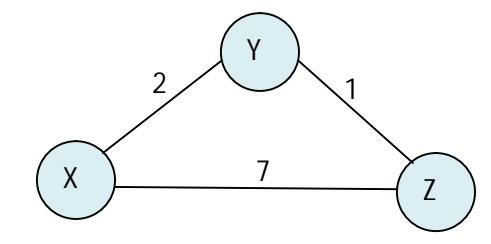

## **Distanztabellen**

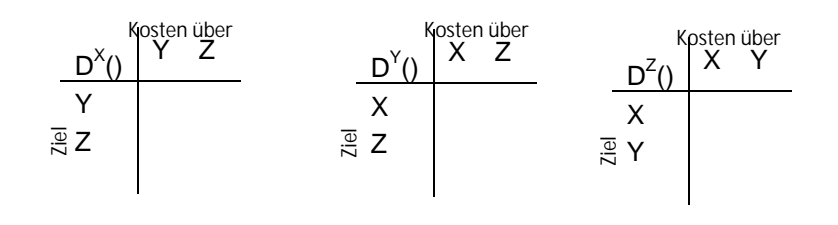

Bischof / Mittermeir Informatik erLeben Institut f. Informatiksysteme  $-2$  - The material Material Universität Klagenfurt Number 1988 auch der Einsteinung der Einstellung der Number 1988 auch Number 1988 auch Mu